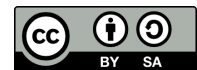

# The OCaml Language  $\sum_{\text{OCam v. 3.12.0} \rightarrow \text{June 8, 2011} \rightarrow \text{OCamlPro SAS (http://www.ocamlpro.com/)}$

### Syntax

Implementations are in .ml files, interfaces are in .mli files. Comments can be nested, between delimiters (\*...\*) Integers: 123, 1\_000, 0x4533, 0o773, 0b1010101 Chars: 'a', '\255', '\xFF', '\n' Floats: 0.1, -1.234e-34

# Data Types

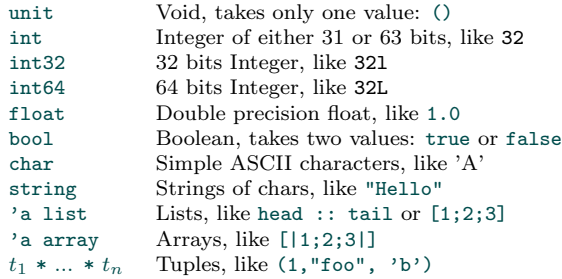

# Constructed Types

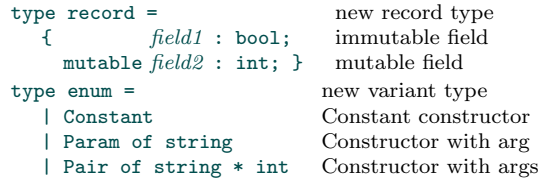

# Constructed Values

```
let r = \{ field1 = true; field2 = 3; \}let r' = \{ r \text{ with field} 1 = \text{false } \}r.field2 \leftarrow r.field2 + 1;
let c = Constant
let c' = Param "foo"
let c'' = Pair ("bar", 3)
```
# References, Strings and Arrays

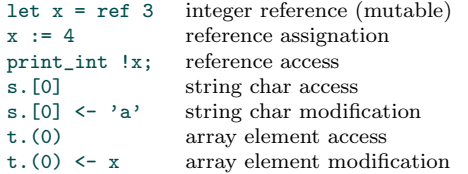

#### Imports — Namespaces

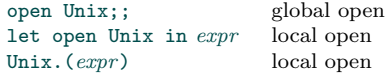

**Functions**<br>let  $f x = expr$ let rec f  $x = expr$  recursive function apply: f x Let  $f \times y = expr$  with two args let f  $(x,y) = expr$  with a pair as arg List.iter (fun  $x \rightarrow e$ ) 1 anonymous function<br>let  $f =$  function None  $\rightarrow act$  function definition let  $f = function$  None  $\rightarrow act$ let f  $\tilde{ }$ str  $\tilde{ }$ len =  $expr$ apply (for  $\text{str:str}:$  f  $\text{str:}$  Ten<br>let f ?len  $\text{str} = \text{expr}$  with optional let f ?(len=0)  $\tilde{s}$ tr = *expr* optional arg default<br>apply (with omitted arg): f  $\tilde{s}$ str:s apply (with omitted arg): f ~str:s<br>apply (with commuting): f ~str:s ~len:12 apply (with commuting): f ~str:s ~len<br>apply (len: int option): f ?len ~str:s apply (len: int option): apply (explicitely ommited): f ?len:None ~str:s let  $f(x : int) = expr$  arg has constrainted type<br>let  $f : 'a 'b \cdot 'a^{*b} \rightarrow 'a$  function with constrainted let f : 'a 'b. 'a\*'b  $\rightarrow$  'a

#### Modules

module  $M =$  struct.. end module definition<br>module  $M$ : sig.. end= struct.. end module and signature module M: sig.. end= struct.. end module M = Unix module renaming<br>include M include items from module type  $Sg = sig$ .. end module type  $Sg = \text{module type of } M$  signature of module<br>let module  $M = \text{struct}$ . end in. local module let module  $M =$  struct.. end in.. let  $m = (module M : Sg)$  to  $1^{st}$ -class module<br>module  $M = (val m : Sg)$  from  $1^{st}$ -class module module  $M = (val m : Sg)$ module Make $(S: Sg) =$ struct... end functor module  $M = Make(M')$  functor application Module type items:

#### val, external, type, exception, module, open, include, class

# Pattern-matching

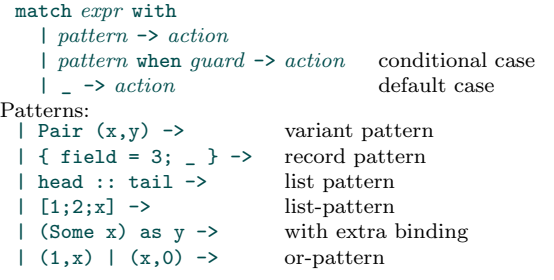

function with one arg apply: f x y apply:  $f(x,y)$  $\Box$  Some  $x \rightarrow act$  by cases apply:  $f$  (Some x)<br>  $r$  with labeled args apply: f "str:s "len:10 with optional arg (option)  $=$  fun  $(x,y) \rightarrow x$  polymorphic type

include items from<br>signature definition

```
end
```
#### Polymorphic variants

type  $t = [ 'A | 'B of int ]$  closed variant type  $u = [ 'A ] 'C$  of float ] type  $v = [t | u | ]$  union of variants let  $f : \{ \leq t \} \rightarrow int = function$  argument must be  $|$  'A -> 0 | 'B n -> n a subtype of t let  $f : \lceil > t \rceil \rightarrow int = function$  $|$  'A -> 0 | 'B n -> n | -> 1 of the argument t is a subtype

#### Conditionals Structural Physical == Polymorphic Equality<br>  $!=$  Polymorphic Inequality  $\leftrightarrow$   $|$   $|$  =  $|$  Polymorphic Inequality Polymorphic Generic Comparison Function: compare  $x < y \mid x = y \mid x > y$ compare  $x y$  -1 0 1 Other Polymorphic Comparisons : >, >=, <, <=

# Loops

while cond do ... done; for  $var = min$  value to max value do ... done: for var = max\_value downto min\_value do ... done;

### Exceptions

exception MyExn new exception exception MyExn of  $t * t'$  same with arguments exception MyFail = Failure rename exception with args raise MyExn raise an exception raise (MyExn (args)) raise with args try expression with  $Myn \rightarrow \ldots$ 

#### Objects and Classes

```
class virtual foo x = virtual class with arg
 let y = x+2 in init before object creation
 object (self: 'a) object with self reference
  method get = variable
  method set z =variable \leftarrow z+y mutator<br>
hod virtual copy : 'a virtual method
  method virtual copy : 'a
  initializer initializer initializer initializer
   self#set (self#get+1)
 end
class bar = non-virtual class
 \begin{aligned}\n\text{let } \text{var} = 42 \text{ in} &\text{class variable} \\
\text{fun } z \rightarrow \text{object} &\text{constructor a}\n\end{aligned}super#set (y+4) access to ancestor
 method copy = \{< x = 5 > \} copy with change
let obj = new bar 3 new objectobj#set 4; obj#get method invocation
let obj = object .. end immediate object
```
catch MyException if raised in expression

```
val mutable variable = x mutable instance variable<br>method get = variable \frac{a}{x} accessor
```

```
constructor argument
inherit foo z as super inheritance and ancestor reference
method! set y = method explicitely overriden
```